# 11/22 LFN November 2022 Report

# LFN IT Summary - November 2022

## Job Counts:

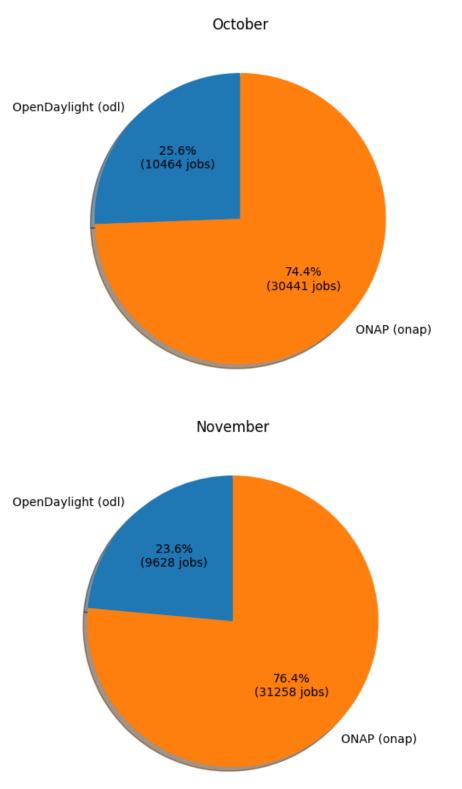

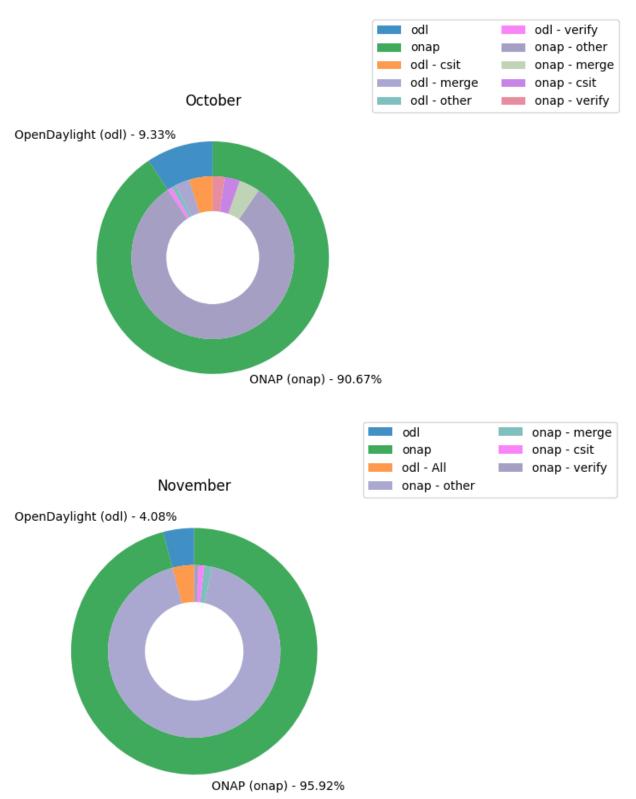

#### Key Takeaways:

- NOTES:
  - The job charts reflect data from the Jenkins environments running in Vexxhost, they do not reflect any other cloud resources that may be in play.

• FD.io data is not being included due to the vast majority of the jobs not reporting stats for various reasons. The data that is available is so significantly dwarfed by ODL and ONAP data that it isn't useful.

5

2

- Other LFN projects are not reporting job statistics information in a manner that can be captured in the data set for reporting
- ONAP had a project that over-consumed resources in November with very expensive jobs. Release Engineering has made changes to their environment to keep this from happening at the same level and data has been provided to the TSC.

# Support Charts: LFN Dashboard Link

Sep 2022 Tickets (Support requests and planned work)

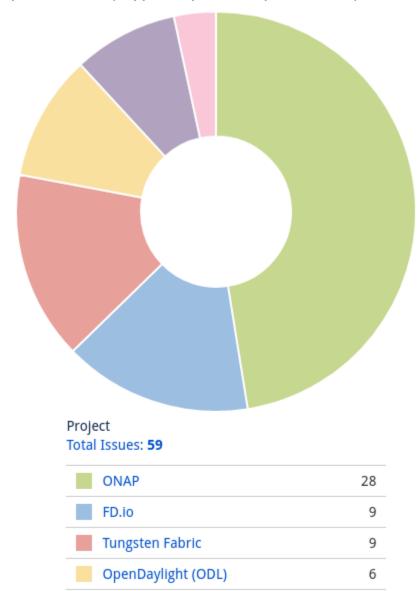

Service Desk (By Type) and Planned Engineering (By Type)

Anuket

OPNFV

#### Statable Customer Request Type Total Issues: 38

| 10001155005. 50            |    | _Epic Link                             |   |
|----------------------------|----|----------------------------------------|---|
| Get IT help                | 20 | Total Issues: 21                       |   |
| Jenkins Job problems       | б  | Tungsten Fabric - CI Migration         | 7 |
| Additional permissions     | 4  | Q3 2022 RelEng Operations              | 5 |
| CLM / Nexus IQ             | 2  | None                                   | 4 |
| Troubleshoot a login issue | 2  | All Projects - Confluence EOL Solution | 1 |
| Committer rights           | 1  | All Projects - JIRA EOL Solution       | 1 |
| Documentation              | 1  | Jenkins upgrade required due to multip | 1 |
| New Service Request        | 1  | Q2 2022 RelEng Operations (Enhancem    | 1 |
| Release Artifacts          | 1  | Q4 Infra Unplanned Work (Tech Debt, E  | 1 |

#### LFN Work from Last 3 Months (Created vs Resolved)

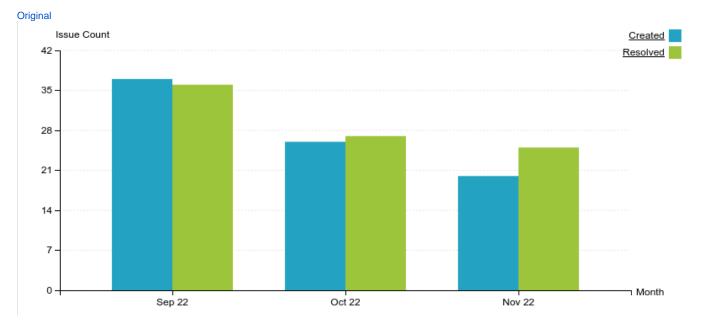

#### Key Takeaways:

- Worked on 59 LFN tickets (down from 72 last month. 38 from Service Desk and 21 from Planned Engineering)
- ONAP continued as the top project with 28 tickets, followed by FD.io at 9 tickets
- Get IT help and Jenkins Job problems continue to be the highest source of Service Desk requests
  Tungsten Fabric CI migration work highest source of planned engineering work

### Projects Highlights (Nov 2022):

- ONAP:
  - · We continue to see an increase in job failures due to aging out Python modules that the project has pinned in their sources. The team is actively working on getting projects to more modern modules.
- ODL:
- · Job cleanups from archived projects and releases that have moved outside the support window

- Continued work on updating build images with newer packages and streamlining the pre-built environment to speed up job runtimes
   Anuket:
  - Jenkins upgrade lab instance updates were performed as well to resolve communication issues with the new Jenkins
- Tungsten Fabric:
   Ocontinued work on building out images
- FD.io:
  - Updates to policies and administrative / account hand holding

#### Linux Foundation's IT status : Status Page

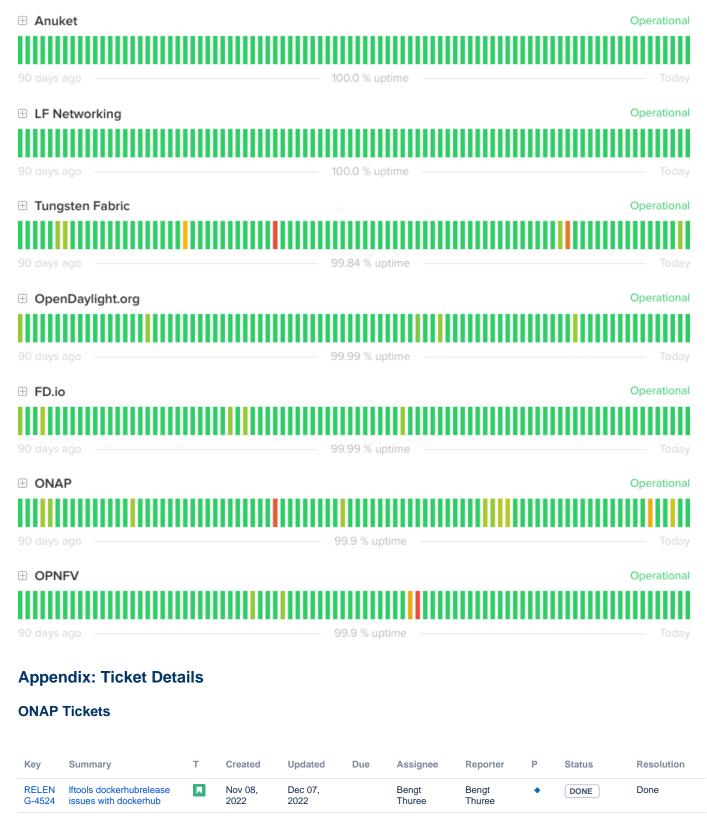

| RELEN<br>G-4523 | Make Robot Framework<br>available to ONAP under<br>Python3                                   | Nov 04,<br>2022 | Nov 30,<br>2022 | Nov<br>25,<br>2022 | Matthew<br>Watkins    | Matthew<br>Watkins    | • | IN<br>PROGRESS             | Unresolved |
|-----------------|----------------------------------------------------------------------------------------------|-----------------|-----------------|--------------------|-----------------------|-----------------------|---|----------------------------|------------|
| RELEN<br>G-4495 | SBOM/DTF - Meeting with Mussadar, slides prep                                                | Nov 02,<br>2022 | Nov 22,<br>2022 |                    | Anil Belur            | Anil Belur            | • | DONE                       | Done       |
| RELEN<br>G-4488 | Fix Broken SBOM Auto-<br>Release Process                                                     | Oct 19,<br>2022 | Nov 24,<br>2022 | Nov<br>25,<br>2022 | Anil Belur            | Matthew<br>Watkins    | • | DONE                       | Done       |
| IT-<br>24872    | Need Haproxy Image deleted from Nexus                                                        | Nov 23,<br>2022 | Nov 23,<br>2022 |                    | Jessica<br>Wagantall  | William<br>Reehil     | • | WAITING<br>FOR<br>CUSTOMER | Unresolved |
| IT-<br>24870    | node: /lib/x86_64-linux-<br>gnu/libc.so.6: version<br>'GLIBC_2.28' error on<br>Jenkins job   | Nov 22,<br>2022 | Dec 01,<br>2022 |                    | Fabio<br>Palumbo      | Micha<br>Jagieo       | • | WAITING<br>FOR<br>CUSTOMER | Unresolved |
| IT-<br>24867    | bug: verify -1 can not be<br>overwritten by super-<br>committer                              | Nov 21,<br>2022 | Dec 05,<br>2022 |                    | Kevin Sandi           | Thomas<br>Kulik       | • | CLOSED                     | Done       |
| IT-<br>24862    | Update onap.eu DNS<br>entries                                                                | Nov 18,<br>2022 | Nov 28,<br>2022 |                    | Heather<br>Willson    | Micha<br>Jagieo       | ٠ | CLOSED                     | Done       |
| IT-<br>24857    | Review verification job in Kohn branch gets fail                                             | Nov 17,<br>2022 | Nov 25,<br>2022 |                    | Matthew<br>Watkins    | Halil Cakal           | • | CLOSED                     | Won't Do   |
| IT-<br>24842    | 504 Gateway Timeout<br>from ONAP Gerrit and<br>Jira                                          | Nov 14,<br>2022 | Nov 23,<br>2022 |                    | Eric Ball             | Dan<br>Timoney        | • | CLOSED                     | Fixed      |
| IT-<br>24841    | Create missing branches for the Kohn release                                                 | Nov 14,<br>2022 | Nov 23,<br>2022 |                    | Eric Ball             | Marine de<br>Dorlodot | ٠ | CLOSED                     | Done       |
| IT-<br>24830    | Self Commit                                                                                  | Nov 10,<br>2022 | Nov 28,<br>2022 |                    | Kevin Sandi           | Thomas<br>Kulik       | • | CLOSED                     | Done       |
| IT-<br>24826    | Adding to ONAP GitHub organisation                                                           | Nov 10,<br>2022 | Nov 17,<br>2022 |                    | Vanessa<br>Valderrama | Cameron<br>Scholes    | ٠ | CLOSED                     | Done       |
| IT-<br>24823    | Adding to ONAP GitHub organisation                                                           | Nov 09,<br>2022 | Nov 16,<br>2022 |                    | Vanessa<br>Valderrama | Cameron<br>Scholes    | ٠ | CLOSED                     | Done       |
| IT-<br>24819    | Forbidden Error when<br>logging into ONAP Gerrit                                             | Nov 09,<br>2022 | Nov 17,<br>2022 |                    | Vanessa<br>Valderrama | Cameron<br>Scholes    | • | CLOSED                     | Done       |
| IT-<br>24786    | Master-verify jobs fail<br>when parsing output from<br>Robot (accessing<br>workspace)        | Nov 02,<br>2022 | Nov 30,<br>2022 |                    | Matthew<br>Watkins    | Toine<br>Siebelink    | • | IN<br>PROGRESS             | Unresolved |
| IT-<br>24764    | Gerrit to GitLab<br>repositories mirror                                                      | Oct 27,<br>2022 | Nov 10,<br>2022 |                    | Bengt<br>Thuree       | Micha<br>Jagieo       | ٠ | CLOSED                     | Done       |
| IT-<br>24758    | DNS fail on logs.onap.org                                                                    | Oct 26,<br>2022 | Nov 08,<br>2022 |                    | Matthew<br>Watkins    | Fiachra<br>Corcoran   | ٠ | CLOSED                     | Done       |
| IT-<br>24756    | Need access to policy repo groups                                                            | Oct 25,<br>2022 | Nov 22,<br>2022 |                    | Jessica<br>Wagantall  | Isaac<br>Adorno       | ٠ | CLOSED                     | Cancelled  |
| IT-<br>24755    | Gerrit automatic reviewers<br>not working and I can't<br>change it                           | Oct 25,<br>2022 | Nov 22,<br>2022 |                    | Jessica<br>Wagantall  | Micha<br>Jagieo       | • | CLOSED                     | Done       |
| IT-<br>24728    | Triggering docker merge job manually                                                         | Oct 19,<br>2022 | Dec 06,<br>2022 |                    | Eric Ball             | Xue Gao               | • | CLOSED                     | Incomplete |
| IT-<br>24691    | JJ failed with 'The channel<br>is closing down or has<br>closed down'                        | Oct 13,<br>2022 | Nov 10,<br>2022 |                    | Bengt<br>Thuree       | Vasyl<br>Razinkov     | • | CLOSED                     | Done       |
| IT-<br>24647    | Automated release job<br>reports success but<br>artifacts not installed in<br>nexus.onap.org | Oct 05,<br>2022 | Nov 10,<br>2022 |                    | Matthew<br>Watkins    | Dan<br>Timoney        | • | CLOSED                     | Done       |
| IT-<br>24629    | Mirroring from gerrit to<br>gitlab for chained-ci not<br>working                             | Sep 30,<br>2022 | Nov 30,<br>2022 |                    | Bengt<br>Thuree       | Micha<br>Jagieo       | • | CLOSED                     | Done       |

| IT-<br>24532 | Change an email address<br>of ONAP JobDeployer<br>Gerrit's user | Sep 14,<br>2022 | Nov 04,<br>2022 | Bengt<br>Thuree  | Micha<br>Jagieo             | • | WAITING<br>FOR<br>SUPPORT | Unresolved |
|--------------|-----------------------------------------------------------------|-----------------|-----------------|------------------|-----------------------------|---|---------------------------|------------|
| IT-<br>24383 | sonar coverage report for patchset                              | Aug 09,<br>2022 | Nov 08,<br>2022 | Fabio<br>Palumbo | Vijay<br>Venkatesh<br>Kumar | ٠ | CLOSED                    | Done       |
| IT-<br>24198 | Migration of Orange<br>ONAP Gitlab to a Public<br>ONAP Gitlab   | Jun 23,<br>2022 | Nov 11,<br>2022 | Bengt<br>Thuree  | Catherine<br>Lefevre        | ٠ | CLOSED                    | Done       |

27 issues

## **ODL Tickets**

| Key             | Summary                                                                  | т | Created         | Updated         | Due | Assignee              | Reporter             | Р | Status   | Resolution |
|-----------------|--------------------------------------------------------------------------|---|-----------------|-----------------|-----|-----------------------|----------------------|---|----------|------------|
| RELEN<br>G-4485 | [global-jjb] rtd-verify unable to find tox cmd                           |   | Oct 14,<br>2022 | Nov 02,<br>2022 |     | Anil Belur            | Anil Belur           | • | DONE     | Done       |
| RELEN<br>G-4469 | [ODL] Remove stable<br>/phosphorus jobs                                  |   | Oct 04,<br>2022 | Nov 24,<br>2022 |     | Anil Belur            | Anil Belur           | ٠ | DONE     | Done       |
| RELEN<br>G-4465 | [ODL][TSC] Archive inactive projects                                     |   | Oct 03,<br>2022 | Oct 05,<br>2022 |     | Anil Belur            | Anil Belur           | ٠ | DONE     | Done       |
| RELEN<br>G-4448 | [ODL] Version bump job<br>failures                                       |   | Sep 22,<br>2022 | Nov 02,<br>2022 |     | Anil Belur            | Anil Belur           | ٠ | DONE     | Done       |
| RELEN<br>G-4440 | [ODL] integration/dist verify job failures                               |   | Sep 17,<br>2022 | Nov 02,<br>2022 |     | Anil Belur            | Anil Belur           | ٠ | DONE     | Done       |
| RELEN<br>G-4403 | pyenv version is going<br>back and forth<br>between 3.9.1 & 3.8.7        |   | Aug 31,<br>2022 | Nov 02,<br>2022 |     | Anil Belur            | Anil Belur           | • | DONE     | Done       |
| RELEN<br>G-4402 | [ODL] Integration test<br>Jenkins job failure                            |   | Aug 31,<br>2022 | Nov 02,<br>2022 |     | Anil Belur            | Anil Belur           | ٠ | DONE     | Done       |
| RELEN<br>G-4299 | ansible galaxy roles<br>update dependencies                              |   | Jun 30,<br>2022 | Nov 02,<br>2022 |     | Anil Belur            | Anil Belur           | ٠ | DONE     | Done       |
| RELEN<br>G-400  | Automatically generate release wiki.txt                                  |   | Aug 16,<br>2017 | Nov 02,<br>2022 |     | Anil Belur            | Thanh Ha<br>(zxiiro) | ٠ | DONE     | Done       |
| RELEN<br>G-399  | Impliment continue-after-<br>UT-failure switch impacts<br>notify scripts |   | Aug 14,<br>2017 | Nov 02,<br>2022 |     | Anil Belur            | Anil Belur           | • | DONE     | Done       |
| IT-<br>24690    | Requesting access to ODL Group                                           |   | Oct 13,<br>2022 | Oct 24,<br>2022 |     | Vanessa<br>Valderrama | Tibor Král           | • | CLOSED   | Done       |
| IT-<br>24682    | Jenkins jobs are failing to find Gerrit patches                          |   | Oct 12,<br>2022 | Oct 14,<br>2022 |     | Matthew<br>Watkins    | Robert<br>Varga      |   | CLOSED   | Done       |
| IT-<br>24587    | Java 17 not available on<br>Ubuntu 18.04 Docker<br>image                 |   | Sep 23,<br>2022 | Oct 03,<br>2022 |     | Anil Belur            | Sangwook<br>Ha       | • | RESOLVED | Done       |
| IT-<br>24429    | Update Ifit.install-java<br>playbook to install JDK<br>1.8, 11 and 17    |   | Aug 22,<br>2022 | Oct 03,<br>2022 |     | Anil Belur            | Robert<br>Varga      | • | RESOLVED | Done       |

14 issues

#### **Anuket Tickets**

| Key | Summary | т | Created | Updated | Due | Assignee | Reporter | Р | Status | Resolution |
|-----|---------|---|---------|---------|-----|----------|----------|---|--------|------------|
|-----|---------|---|---------|---------|-----|----------|----------|---|--------|------------|

| RELEN<br>G-4519 | OPNFV (Anuket) -<br>JIRA EOL solution                                  |   | Nov 03,<br>2022 | Dec 02,<br>2022 | Fabio<br>Palumbo | Vanessa<br>Valderrama | • | SELECTED<br>FOR<br>DEVELOPMENT | Unresolved |
|-----------------|------------------------------------------------------------------------|---|-----------------|-----------------|------------------|-----------------------|---|--------------------------------|------------|
| RELEN<br>G-4508 | OPNFV (Anuket) -<br>Confluence EOL<br>solution                         |   | Nov 03,<br>2022 | Dec 02,<br>2022 | Fabio<br>Palumbo | Vanessa<br>Valderrama | • | IN<br>PROGRESS                 | Unresolved |
| RELEN<br>G-4435 | Anuket - Jenkins -<br>Upgrade                                          |   | Sep 14,<br>2022 | Nov 21,<br>2022 | Fabio<br>Palumbo | Vanessa<br>Valderrama | • | DONE                           | Done       |
| IT-<br>24659    | Migrate Jira issues<br>from OPNFV to<br>Anuket for nfvbench<br>project | ٥ | Oct 07,<br>2022 | Nov 21,<br>2022 | Fabio<br>Palumbo | Gwenael<br>Lambrouin  | • | WAITING FOR<br>CUSTOMER        | Unresolved |
| IT-<br>24451    | kuberef                                                                |   | Aug 27,<br>2022 | Nov 28,<br>2022 | Fabio<br>Palumbo | Dan Xu                | • | CLOSED                         | Done       |

5 issues

# FD.io Tickets

| Кеу             | Summary                                                        | т | Created         | Updated         | Due | Assignee              | Reporter              | Р | Status | Resolution |
|-----------------|----------------------------------------------------------------|---|-----------------|-----------------|-----|-----------------------|-----------------------|---|--------|------------|
| RELEN<br>G-4526 | FDio - Reschedule ITX<br>Migration and standard<br>maintenance |   | Nov 15,<br>2022 | Nov 29,<br>2022 |     | Vanessa<br>Valderrama | Vanessa<br>Valderrama | • | DONE   | Done       |
| IT-24873        | FD.io zoom host credentials<br>no longer work                  |   | Nov 23,<br>2022 | Dec 06,<br>2022 |     | Johnson<br>Nguyen     | Dave<br>Wallace       | ٠ | CLOSED | Done       |
| IT-24849        | Public URL for FD.io S3<br>7day retention bucket               |   | Nov 16,<br>2022 | Nov 30,<br>2022 |     | Anton<br>Baranov      | Dave<br>Wallace       | ٠ | CLOSED | Done       |
| IT-24832        | Credentials and FQDN for<br>7day retention S3 Bucket           |   | Nov 10,<br>2022 | Nov 18,<br>2022 |     | Vanessa<br>Valderrama | Dave<br>Wallace       | ٠ | CLOSED | Done       |
| IT-24809        | FD.io Year to Date IT budget summary                           |   | Nov 07,<br>2022 | Nov 14,<br>2022 |     | Vanessa<br>Valderrama | Dave<br>Wallace       | ٠ | CLOSED | Done       |
| IT-24795        | Please enable Github<br>Projects on github.com<br>/FDio        |   | Nov 03,<br>2022 | Nov 10,<br>2022 |     | Vanessa<br>Valderrama | Dave<br>Wallace       | • | CLOSED | Done       |
| IT-24761        | issue with adding gpg<br>signature to my gerrit<br>account     |   | Oct 26,<br>2022 | Nov 03,<br>2022 |     | Vanessa<br>Valderrama | Filip Varga           | • | CLOSED | Done       |
| IT-24760        | Please publish the VPP 22.10 artifacts                         |   | Oct 26,<br>2022 | Nov 02,<br>2022 |     | Vanessa<br>Valderrama | Andrew<br>Yourtchenko | ٠ | CLOSED | Done       |
| IT-24759        | unable to login with my account                                |   | Oct 26,<br>2022 | Nov 02,<br>2022 |     | Vanessa<br>Valderrama | Filip Varga           | ٠ | CLOSED | Done       |

9 issues

# **Tungsten Fabric Tickets**

| Key             | Summary             | т | Created         | Updated         | Due | Assignee              | Reporter              | Р | Status  | Resolution |
|-----------------|---------------------|---|-----------------|-----------------|-----|-----------------------|-----------------------|---|---------|------------|
| RELEN<br>G-4522 | TF - Nexus3 configs |   | Nov 03,<br>2022 | Nov 29,<br>2022 |     | Vanessa<br>Valderrama | Vanessa<br>Valderrama | ٠ | BLOCKED | Unresolved |
| RELEN<br>G-4453 | TF - RHEL8 Image    |   | Sep 22,<br>2022 | Nov 10,<br>2022 |     | Vanessa<br>Valderrama | Vanessa<br>Valderrama | ٠ | DONE    | Done       |
| RELEN<br>G-4452 | TF - RHEL 7 Image   |   | Sep 22,<br>2022 | Nov 10,<br>2022 |     | Vanessa<br>Valderrama | Vanessa<br>Valderrama | ٠ | DONE    | Done       |

| RELEN<br>G-4451 | TF - RHCOS45 Image                                                                          | Sep 22,<br>2022 | Nov 03,<br>2022 | Vanessa<br>Valderrama | Vanessa<br>Valderrama | • | DONE                       | Done       |
|-----------------|---------------------------------------------------------------------------------------------|-----------------|-----------------|-----------------------|-----------------------|---|----------------------------|------------|
| RELEN<br>G-4399 | TF - Mirrors                                                                                | Aug 30,<br>2022 | Nov 03,<br>2022 | Vanessa<br>Valderrama | Vanessa<br>Valderrama | ٠ | BLOCKED                    | Unresolved |
| RELEN<br>G-4397 | TF - Packer Images                                                                          | Aug 30,<br>2022 | Nov 07,<br>2022 | Vanessa<br>Valderrama | Vanessa<br>Valderrama | ٠ | DONE                       | Done       |
| RELEN<br>G-4395 | TF - Production Jenkins                                                                     | Aug 30,<br>2022 | Nov 29,<br>2022 | Vanessa<br>Valderrama | Vanessa<br>Valderrama | ٠ | BLOCKED                    | Unresolved |
| IT-<br>24868    | https://gerrit.tungsten.io<br>returns 500 internal error                                    | Nov 22,<br>2022 | Nov 24,<br>2022 | Fabio<br>Palumbo      | Gleb Galkin           | • | WAITING<br>FOR<br>CUSTOMER | Unresolved |
| IT-<br>24768    | Not able to access<br>https://gerrit.tungsten.io/r<br>/login/ getting error as<br>Forbidden | Oct 28,<br>2022 | Nov 07,<br>2022 | Vanessa<br>Valderrama | Lavanya<br>Naik       | ٠ | CLOSED                     | Done       |

9 issues